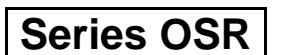

कोड़ नं. 65/2 Code No.

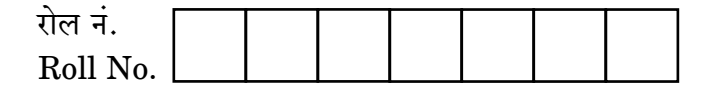

परीक्षार्थी कोड को उत्तर-पुस्तिका के मुख-पृष्ठ पर अवश्य लिखें । Candidates must write the Code on the title page of the answer-book.

- कपया जाँच कर लें कि इस प्रश्न-पत्र में मदित पष्ठ 11 हैं।
- प्रश्न-पत्र में दाहिने हाथ की ओर दिए गए कोड नम्बर को छात्र उत्तर-पुस्तिका के मुख-पृष्ठ पर लिखें ।
- कृपया जाँच कर लें कि इस प्रश्न-पत्र में 29 प्रश्न हैं।  $\sqrt{2}$
- कृपया प्रश्न का उत्तर लिखना शुरू करने से पहले, प्रश्न का क्रमांक अवश्य लिखें।
- इस प्रश्न-पत्र को पढने के लिए 15 मिनट का समय दिया गया है। प्रश्न-पत्र का वितरण पूर्वाह्न में 10.15 बजे किया जाएगा । 10.15 बजे से 10.30 बजे तक छात्र केवल प्रश्न-पत्र को पढेंगे और इस अवधि के दौरान वे उत्तर-पुस्ति<mark>का पर कोई</mark> उत्तर नहीं लिखेंगे (
- Please check that this question paper contains 11 printed pages.
- Code number given on the right hand side of the question paper should be written on the title page of the answer-book by the candidate.
- Please check that this question paper contains 29 questions.
- Please write down the Serial Number of the question before attempting it.
- 15 minutes time has been allotted to read this question paper. The question paper will be distributed at 10.15 a.m. From 10.15 a.m. to 10.30 a.m., the students will read the question paper only and will not write any answer on the answer-book during this period.

# गणित

# **MATHEMATICS**

निर्धारित ममय  $\cdot$  १ घण्टे

Time allowed: 3 hours

अधिकतम अंक · 100

Maximum Marks: 100

 $65/2$ 

<u> QB365 - Question Bank Software</u>

P.T.O.

#### **OB365 - Question Bank Software** मामान्य निर्देश:

- सभी प्रश्न अनिवार्य हैं ।  $(i)$
- इस प्रश्न पत्र में 29 प्रश्न हैं जो तीन खण्डों में विभाजित हैं : अ. ब तथा स । खण्ड अ में  $(ii)$ 10 प्रश्न हैं जिनमें से प्रत्येक एक अंक का है । खण्ड ब में 12 प्रश्न हैं जिनमें से प्रत्येक चार अंक का है । खण्ड स में 7 प्रश्न हैं जिनमें से प्रत्येक छ: अंक का है ।
- खण्ड अ में सभी प्रश्नों के उत्तर एक शब्द. एक वाक्य अथवा प्रश्न की आवश्यकता अनुसार  $(iii)$ दिए जा सकते हैं ।
- पर्ण प्रश्न पत्र में विकल्प नहीं हैं । फिर भी चार अंकों वाले 4 प्रश्नों में तथा छः अंकों वाले  $(iv)$ 2 प्रश्नों में आन्तरिक विकल्प है । ऐसे सभी प्रश्नों में से आपको एक ही विकल्प हल करना है ।
- कैलकुलेटर के प्रयोग की अनुमति **नहीं** है । यदि आवश्यक हो तो आप लघुगणकीय सारणियाँ  $(v)$ FEST ON BANK माँग सकते हैं ।

#### **General Instructions:**

- **All** questions are compulsory.  $(i)$
- The question paper consists of 29 questions divided into three sections A,  $(ii)$ B and C. Section A comprises of 10 questions of one mark each, Section B comprises of 12 questions of four marks each and Section C comprises of 7 questions of six marks each.
- $(iii)$ All questions in Section A are to be answered in one word, one sentence or as per the exact requirement of the question.
- There is no overall choice. However, internal choice has been provided in  $(iv)$ 4 questions of four marks each and 2 questions of six marks each. You have to attempt only one of the alternatives in all such questions.
- Use of calculators is **not** permitted. You may ask for logarithmic tables, if  $(v)$ required.

### **QB365 - Question Bank Software**

65/2

#### **SECTION A**

प्रश्न संख्या 1 से 10 तक प्रत्येक प्रश्न 1 अंक का है । Question numbers 1 to 10 carry 1 mark each.

1. 
$$
\overline{df} \begin{bmatrix} x - y & z \\ 2x - y & w \end{bmatrix} = \begin{bmatrix} -1 & 4 \\ 0 & 5 \end{bmatrix} \overline{f}, \overline{f} \overline{f} \
$$

यदि N पर R = {(x, y) : x + 2y = 8} एक संबंध है, तो R का परिसर लिखिए । 4. If  $R = \{(x, y) : x + 2y = 8\}$  is a relation on N, write the range of R.

5. 
$$
\text{a} \arctan^{-1} x + \tan^{-1} y = \frac{\pi}{4}, \text{ xy} < 1, \frac{\pi}{6}, \text{ d} \arctan x + y + xy \text{ d} \arctan x + \text{d} \arctan y
$$

If  $\tan^{-1} x + \tan^{-1} y = \frac{\pi}{4}$ ,  $xy < 1$ , then write the value of  $x + y + xy$ .

 $65/2$ 

यदि A एक ऐसा बगै आव्यूह है कि  $A^2 = A$  है, तो  $7A - (I + A)^3$  का मान लिखिए, 6. जहाँ I एक तत्समक आव्यूह है ।

If A is a square matrix such that  $A^2 = A$ , then write the value of  $7A - (I + A)^3$ , where I is an identity matrix.

'p' का वह मान ज्ञात कीजिए जिसके लिए सदिश  $\hat{\text{3 i}}$  +  $\hat{\text{2 j}}$  +  $\hat{\text{9 k}}$  तथा  $\hat{\text{i}}$   $2\hat{\text{p j}}$  +  $3\hat{\text{k}}$ 7. समांतर हैं।

Find the value of 'p' for which the vectors  $3\hat{i} + 2\hat{j} + 9\hat{k}$ and  $\hat{i}$  – 2p $\hat{j}$  + 3  $\hat{k}$  are parallel.

यदि एक रेखा के कार्तीय समीकरण  $\frac{3-x}{5} = \frac{y+4}{7} = \frac{2z-6}{4}$  हैं, तो उस रेखा का सदिश 8. समीकरण लिखिए ।

If the cartesian equations of a line are  $\frac{3-x}{5} = \frac{y+4}{7} = \frac{2z-6}{3}$ , write the vector equation for the line. **LUESTON BANK** 

मान ज्ञात कीजिए : 9.

 $\int \frac{dx}{x \log x}$ 

Evaluate:

$$
\int_{e}^{e^2} \frac{dx}{x \log x}
$$

 $5\sqrt{2}$  परिमाण का एक सदिश  $\overrightarrow{a}$  ज्ञात कीजिए, जो x-अक्ष से  $\frac{\pi}{4}$  का कोण, y-अक्ष से  $\frac{\pi}{2}$ 10. का कोण तथा z-अक्ष से न्यून कोण  $\theta$  बनाता है।

Find a vector  $\overrightarrow{a}$  of magnitude  $5\sqrt{2}$ , making an angle of  $\frac{\pi}{4}$  with x-axis,  $\frac{\pi}{2}$  with y-axis and an acute angle  $\theta$  with z-axis.

#### **SECTION B**

प्रश्न संख्या 11 से 22 तक प्रत्येक प्रश्न 4 अंक का है । Question numbers 11 to 22 carry 4 marks each.

 $x$  के वह मान ज्ञात कीजिए जिसके लिए  $y = [x (x-2)]^2$  एक वर्धमान फलन है ।  $11.$ 

अथवा

वक्र  $\frac{x^2}{a^2} - \frac{y^2}{b^2} = 1$  के बिन्दु ( $\sqrt{2}$ a, b) पर स्पर्श रेखा तथा अभिलंब के समीकरण ज्ञात कीजिए ।

Find the value(s) of x for which  $y = [x (x - 2)]^2$  is an increasing function.

**OR** 

Find the equations of the tangent and normal to the curve  $\frac{x^2}{a^2} - \frac{y^2}{b^2} = 1$ at the point ( $\sqrt{2}$  a, b).

LUESTON BRAY

मान ज्ञात कीजिए: 12.

$$
\int_{0}^{\pi} \frac{4x \sin x}{1 + \cos^2 x} dx
$$

अथवा

मान ज्ञात कीजिए :

$$
\int \frac{x+2}{\sqrt{x^2+5x+6}} \, dx
$$

Evaluate:

$$
\int_{0}^{\pi} \frac{4x \sin x}{1 + \cos^2 x} dx
$$

$$
\mathbf{OR}^{\mathbf{}}
$$

Evaluate:

$$
\int \frac{x+2}{\sqrt{x^2+5x+6}} \, dx
$$

**QB365 - Question Bank Software** 

P.T.O.

13. 
$$
\sqrt{2B^2 + 2A^2 + 2B^2}
$$
\n14. 
$$
\sqrt{2B^2 + 2B^2}
$$
\n15. 
$$
\sqrt{2B^2 + 2B^2}
$$
\n16. 
$$
\frac{d^2y}{dx^2} - (a + b)\frac{dy}{dx} + aby = 0.
$$
\n17. 
$$
y = Pe^{ax} + Qe^{bx}, \text{ show that}
$$
\n
$$
\frac{d^2y}{dx^2} - (a + b)\frac{dy}{dx} + aby = 0.
$$

14. सिद्ध कीजिए कि

$$
\tan^{-1}\left[\frac{\sqrt{1+x} - \sqrt{1-x}}{\sqrt{1+x} + \sqrt{1-x}}\right] = \frac{\pi}{4} - \frac{1}{2}\cos^{-1}x, \frac{-1}{\sqrt{2}} \le x \le 1
$$

$$
\frac{\pi}{4} \tan^{-1} \left( \frac{x-2}{x-4} \right) + \tan^{-1} \left( \frac{x+2}{x+4} \right) = \frac{\pi}{4} \quad \frac{\pi}{6}, \text{ d } x \text{ is an all of } x \text{ and } \text{ d } x \text{ is an all of } x \text{ and } x \text{ is an all of } x \text{ and } x \text{ is an all of
$$

**AWdm**

 $\boldsymbol{A}$ 

Prove that

$$
\tan^{-1}\left[\frac{\sqrt{1+x} - \sqrt{1-x}}{\sqrt{1+x} + \sqrt{1-x}}\right] = \frac{\pi}{4} - \frac{1}{2}\cos^{-1}x, \ \frac{-1}{\sqrt{2}} \le x \le 1
$$

$$
\mathbf{OR}^{\mathbf{A}}
$$

If  $\tan^{-1}\left(\frac{x-z}{x-4}\right)$ J  $\setminus$  $\overline{\phantom{a}}$  $\setminus$ ſ  $x - 4$  $\left(\frac{x-2}{x-4}\right)$  + tan<sup>-1</sup>  $\left(\frac{x+2}{x+4}\right)$ J  $\setminus$  $\overline{\phantom{a}}$  $\setminus$ ſ  $^{+}$  $\ddot{}$  $x+4$  $x + 2$ = 4  $\frac{\pi}{4}$ , find the value of x.

15. 319487 
$$
(1 + x^2) \frac{dy}{dx} + y = e^{\tan^{-1} x}
$$
  \n The equation (1 + x<sup>2</sup>)  $\frac{dy}{dx} + y = e^{\tan^{-1} x}$ . \nSubstituting the equation (1 + x<sup>2</sup>)  $\frac{dy}{dx} + y = e^{\tan^{-1} x}$ .

<u>QB365 - Question Bank Software</u><br>दर्शाइए कि चार बिन्दु A, B, C तथा D, जिनके स्थिति संदिश क्रमशः 41 + 5 j + k, 16.  $-\hat{j} - \hat{k}$ ,  $3\hat{i} + 9\hat{j} + 4\hat{k}$  तथा  $4(-\hat{i} + \hat{j} + \hat{k})$  हैं, समतलीय हैं ।

#### अथवा

सदिश  $\overrightarrow{a} = \overrightarrow{i} + \overrightarrow{j} + \overrightarrow{k}$  का सदिशों  $\overrightarrow{b} = 2\overrightarrow{i} + 4\overrightarrow{j} - 5\overrightarrow{k}$ तथा  $\overrightarrow{c}$  =  $\lambda \hat{i}$  +  $2\hat{j}$  +  $3\hat{k}$  के योगफल की दिशा में एक मात्रक सदिश के साथ अदिश गुणनफल 1 के बराबर है ।  $\lambda$  का मान ज्ञात कीजिए और अतः  $\overrightarrow{b}$  +  $\overrightarrow{c}$  की दिशा में एक मात्रक सदिश ज्ञात कीजिए ।

Show that the four points A, B, C and D with position vectors  $4\hat{i} + 5\hat{j} + \hat{k}, -\hat{j} - \hat{k}, 3\hat{i} + 9\hat{j} + 4\hat{k}$  and  $4(-\hat{i} + \hat{j} + \hat{k})$  respectively are coplanar.

#### OR.

The scalar product of the vector  $\overrightarrow{a} = \hat{i} + \hat{j} + \hat{k}$  with a unit vector along the sum of vectors  $\overrightarrow{b} = 2\overrightarrow{i} + 4\overrightarrow{j} - 5\overrightarrow{k}$  and  $\overrightarrow{c} = \lambda\overrightarrow{i} + 2\overrightarrow{j} + 3\overrightarrow{k}$  is equal to one. Find the value of  $\lambda$  and hence find the unit vector along  $\overrightarrow{b} + \overrightarrow{c}$ .

- यदि फलन  $f: R \to R$ ,  $f(x) = x^2 + 2$  तथा  $g: R \to R$ ,  $g(x) = \frac{x}{x-1}$ ,  $x \ne 1$  द्वारा 17. प्रदत्त हैं, तो fog तथा gof <mark>ज्ञात कीजिए</mark> और अतः fog (2) तथा gof (–3) ज्ञात कीजिए । If the function  $f: R \to R$  be given by  $f(x) = x^2 + 2$  and  $g: R \to R$  be given by  $g(x) = \frac{x}{x-1}$ ,  $x \ne 1$ , find fog and gof and hence find fog (2) and  $\gcd(-3)$ .
- एक प्रयोग के सफल होने का संयोग उसके असफल होने से तीन गुना है । प्रायिकता ज्ञात 18. कीजिए कि अगले पाँच परीक्षणों में से कम-से-कम 3 सफल होंगे। An experiment succeeds thrice as often as it fails. Find the probability that in the next five trials, there will be at least 3 successes.

#### सारणिकों के गुणधर्मों को प्रयोग करके. सिद्ध क्रीजिए सिर् 19.

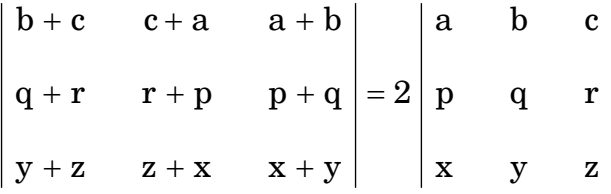

Using properties of determinants, prove that

$$
\begin{vmatrix} b+c & c+a & a+b \\ q+r & r+p & p+q \\ y+z & z+x & x+y \end{vmatrix} = 2 \begin{vmatrix} a & b & c \\ p & q & r \\ x & y & z \end{vmatrix}
$$

यदि x = a sin 2t (1 + cos 2t) तथा y = b cos 2t (1 - cos 2t) है, तो दर्शाइए कि 20.  $t = \frac{\pi}{4}$  पर  $\left(\frac{dy}{dx}\right) = \frac{b}{2}$  है । If  $x = a \sin 2t (1 + \cos 2t)$  and  $y = b \cos 2t (1 - \cos 2t)$ , show that at  $t = \frac{\pi}{4}, \left(\frac{dy}{dx}\right) = \frac{b}{2}.$ 

अवकल समीकरण  $x(1 + y^2) dx - y(1 + x^2) dy = 0$  का विशिष्ट हल ज्ञात कीजिए, 21. दिया गया है कि जब  $x = 0$  है, तो  $y = 1$  है ।

particular Find the solution  $\sigma$ the differential equation  $x(1 + y<sup>2</sup>) dx - y(1 + x<sup>2</sup>) dy = 0$ , given that  $y = 1$  when  $x = 0$ .

उस रेखा के सदिश तथा कार्तीय समीकरण ज्ञात कीजिए जो कि बिन्द (2, 1, 3) से होकर 22. जाती है तथा रेखाओं  $\frac{x-1}{1} = \frac{y-2}{2} = \frac{z-3}{2}$  और  $\frac{x}{2} = \frac{y}{2} = \frac{z}{5}$  के लंबवत् है । Find the vector and cartesian equations of the line passing through the point (2, 1, 3) and perpendicular to the lines  $\frac{x-1}{1} = \frac{y-2}{2} = \frac{z-3}{3}$  and  $\frac{X}{2} = \frac{y}{2} = \frac{z}{5}$ .

### <u> QB365 - Question Bank Software</u>

65/2

#### **SECTION C**

प्रश्न संख्या 23 से 29 तक प्रत्येक प्रश्न के 6 अंक हैं । Question numbers 23 to 29 carry 6 marks each.

एक निर्माणकर्ता कंपनी कक्षा XII के लिए गणित में सहायक शिक्षण सामग्री के दो नमूने  ${\bf A}$ 23. तथा B बनाती है। नमूने A का प्रत्येक नग बनाने के लिए 9 श्रम घंटे और 1 श्रम घंटा पॉलिश करने में लगाती है, जबकि नमूने B के प्रत्येक नग बनाने में 12 श्रम घंटे तथा पॉलिश करने में 3 श्रम घंटे लगाती है । बनाने तथा पॉलिश करने के लिए प्रति सप्ताह उपलब्ध अधिकतम श्रम घंटे क्रमशः 180 तथा 30 हैं । कंपनी नमने A के प्रत्येक नग पर ₹ 80 तथा नमने B के प्रत्येक नग पर ₹ 120 कमाती है। नमूने A तथा नमूने B के कितने-कितने नगों का निर्माण प्रति सप्ताह किया जाए कि अधिकतम लाभ हो ? इस प्रश्न को रैखिक प्रोग्रामन समस्या बनाकर ग्राफ द्रारा हल कीजिए । प्रति सप्ताह अधिकतम लाभ क्या है ?

A manufacturing company makes two types of teaching aids A and B of Mathematics for class XII. Each type of A requires 9 labour hours of fabricating and 1 labour hour for finishing. Each type of B requires 12 labour hours for fabricating and 3 labour hours for finishing. For fabricating and finishing, the maximum labour hours available per week are 180 and 30 respectively. The company makes a profit of  $\overline{\tau}$  80 on each piece of type A and  $\overline{\xi}$  120 on each piece of type B. How many pieces of type A and type B should be manufactured per week to get a maximum profit? Make it as an LPP and solve graphically. What is the maximum profit per week?

तीन सिक्के हैं। एक सिक्के के दोनों ओर चित ही है, दुसरा सिक्का अभिनत है जिसमें चित 75% 24. बार प्रकट होता है तथा तीसरा सिक्का भी अभिनत है जिसमें पट 40% बार प्रकट होता है। तीन सिक्कों में से यादच्छया एक सिक्का चुनकर उछाला गया । यदि सिक्के पर चित प्रकट हो, तो क्या प्रायिकता है कि वह दोनों ओर चित वाला सिक्का है ?

#### अथवा

प्रथम छ: धन पूर्णांकों में से दो संख्याएँ यादृच्छया (बिना प्रतिस्थापन) चुनी गईं । माना X दोनों संख्याओं में से बड़ी संख्या व्यक्त करता है। यादृच्छिक चर X का प्रायिकता बंटन ज्ञात कीजिए तथा इस बंटन का माध्य भी ज्ञात कीजिए ।

**QB365 - Question Bank Software**<br>There are three coins. One is a two-headed coin (having head on both faces), another is a biased coin that comes up heads 75% of the times and third is also a biased coin that comes up tails  $40\%$  of the times. One of the three coins is chosen at random and tossed, and it shows heads. What is the probability that it was the two-headed coin?

#### **OR**

Two numbers are selected at random (without replacement) from the first six positive integers. Let X denote the larger of the two numbers obtained. Find the probability distribution of the random variable X, and hence find the mean of the distribution.

समतलों  $x + y + z = 1$  तथा  $2x + 3y + 4z = 5$  की प्रतिच्छेदन रेखा को अन्तर्विष्ट करने 25. वाले तथा समतल  $x - y + z = 0$  के लंबवत् समतल का समीकरण ज्ञात कीजिए। उपर्युक्त ज्ञात किए गए समतल की मूल-बिन्दु से दूरी भी ज्ञात कीजिए ।

#### अथवा

रेखा  $\overrightarrow{r}$  = 21 - 41 + 2k +  $\lambda(3i + 4j + 2k)$  तथा समतल

 $\overrightarrow{r}$ . (1 - 2 ) + k = 0 के प्रतिच्छेदन बिन्दु की बिन्दु (2, 12, 5) से दूरी ज्ञात कीजिए ।

Find the equation of the plane through the line of intersection of the planes  $x + y + z = 1$  and  $2x + 3y + 4z = 5$  which is perpendicular to the plane  $x - y + z = 0$ . Also find the distance of the plane obtained above, from the origin.

#### **OR**

Find the distance of the point  $(2, 12, 5)$  from the point of intersection of the line  $\overrightarrow{r}$  =  $2\hat{i}$  -  $4\hat{j}$  +  $2\hat{k}$  +  $\lambda(3\hat{i}$  +  $4\hat{j}$  +  $2\hat{k}$ ) and the plane  $\overrightarrow{r}$ ,  $(\hat{i} - 2\hat{j} + \hat{k}) = 0$ .

दो विद्यालय A तथा B अपने चुने हुए विद्यार्थियों को निष्कपटता, सत्यवादिता तथा सहायकता 26. के मूल्यों पर पुरस्कार देना चाहते हैं। विद्यालय A अपने क्रमशः 3, 2 तथा 1 विद्यार्थियों को इन तीन मूल्यों के लिए प्रत्येक को क्रमशः  $\bar{\tau}$  x,  $\bar{\tau}$  y तथा  $\bar{\tau}$  z देना चाहता है जबकि इन पुरस्कारों का कुल मूल्य ₹ 1,600 है। विद्यालय B अपने क्रमशः 4, 1 तथा 3 विद्यार्थियों को

इन मूल्यों के लिए <mark>QB365 - Question Bank Software</mark><br>इन मूल्यों के लिए कुल <del>र</del> 2,300 पुरस्कार स्वरूप देना चाहता है (तथा पहले विद्यालय जैसे ही तीन मूल्यों पर वही पुरस्कार राशि देना चाहता है) । यदि इन तीनों मूल्यों पर दिए गए एक-एक पुरस्कार की कुल राशि ₹ 900 है, तो आव्यूहों का प्रयोग करके प्रत्येक मूल्य के लिए दी गई पुरस्कार राशि ज्ञात कीजिए । उपर्युक्त तीन मूल्यों के अतिरिक्त एक अन्य मूल्य सुझाइए. जो पुरस्कार देने के लिए शामिल करना चाहिए।

Two schools A and B want to award their selected students on the values of sincerity, truthfulness and helpfulness. The school A wants to award ₹ x each, ₹ y each and ₹ z each for the three respective values to 3, 2 and 1 students respectively with a total award money of  $\overline{\tau}$  1,600. School B wants to spend  $\overline{\tau}$  2,300 to award its 4, 1 and 3 students on the respective values (by giving the same award money to the three values as before). If the total amount of award for one prize on each value is  $\overline{\tau}$  900, using matrices, find the award money for each value. Apart from these three values, suggest one more value which should be considered for award.

समाकलन का प्रयोग करके एक ऐसे त्रिको<mark>णीय क्षेत्र क</mark>ा क्षेत्रफल ज्ञात कीजिए जो शीर्षों 27.  $(-1, 2), (1, 5)$  तथा  $(3, 4)$  द्वारा घिरा है।

Using integration, find the area of the region bounded by the triangle whose vertices are  $(-1, 2)$ ,  $(1, 5)$  and  $(3, 4)$ .

QUE

मान ज्ञात कीजिए: 28.

$$
\int \left(\sqrt{\cot x} + \sqrt{\tan x}\right) dx
$$

Evaluate:

$$
\int \left(\sqrt{\cot x} + \sqrt{\tan x}\right) dx
$$

सिद्ध कीजिए कि एक R त्रिज्या के गोले के अंतर्गत अधिकतम आयतन के बेलन की ऊँचाई 29.  $\frac{2R}{\sqrt{2}}$  है । अधिकतम आयतन भी ज्ञात कीजिए ।

Prove that the height of the cylinder of maximum volume that can be inscribed in a sphere of radius R is  $\frac{2R}{\sqrt{3}}$ . Also find the maximum volume.

### **QB365 - Question Bank Software**

65/2

# QUESTION PAPER CODE 65/2 **EXPECTEDANSWERS/VALUEPOINTS**

#### **SECTION - A**

Marks

1-10. 1. 3  
\n2. -2  
\n3. 
$$
x \sin x
$$
 4. {1, 2, 3}  
\n5. 1  
\n6. -1  
\n7.  $p = -\frac{1}{3}$   
\n8.  $\vec{r} = (3\hat{i} - 4\hat{j} + 3\hat{k}) + \lambda (-5\hat{i} + 7\hat{j} + 2\hat{k})$  9.  $\log 2$  10.  $\vec{a} = 5\hat{i} + 5\hat{k}$  1×10 = 10 m  
\n**SECTION B**  
\n11.  $y = [x (x - 2)]^2 = [x^2 - 2x]^2$   $\therefore \frac{dy}{dx} = 2(x^2 - 2x)(2x - 2)$  1 m  
\n $\Rightarrow \frac{dy}{dx} = 4x (x - 1)(x - 2)$  1 m  
\n $\frac{dy}{dx} = 0 \Rightarrow x = 0, x = 1, x = 2$   
\n $\therefore$  Intervals are  $(-\infty, 0), (0, 1), (1, 2), (2, \infty)$  1 m  
\nsince  $\frac{dy}{dx} > 0$  in (0, 1) or (2,  $\infty$ ) 1 m  
\n1 m

OR

$$
\frac{x^2}{a^2} - \frac{y^2}{b^2} = 1 \implies \frac{2x}{a^2} - \frac{2y}{b^2} \frac{dy}{dx} = 0 \implies \frac{dy}{dx} = \frac{b^2x}{a^2y}
$$
 1 m

slope of tangent at 
$$
(\sqrt{2}a, b) = \frac{\sqrt{2}b}{a}
$$

slope of normal at 
$$
(\sqrt{2}a, b) = -\frac{a}{\sqrt{2}b}
$$
 <sup>1/2</sup> m

Equation of tangent is 
$$
y - b = \frac{\sqrt{2} b}{a} (x - \sqrt{2} a)
$$
 <sup>1</sup>/<sub>2</sub>m

i.e. 
$$
\sqrt{2}
$$
 bx - ay = ab

and equation of normal is 
$$
y - b = -\frac{a}{\sqrt{2} b} (x - \sqrt{2} a)
$$
 <sup>1</sup>/<sub>2</sub>m

i.e. 
$$
ax + \sqrt{2} by = \sqrt{2} (a^2 + b^2)
$$
 <sup>1</sup>/<sub>2</sub>m

12. Let 
$$
I = \int_0^{\pi} \frac{4x \sin x}{1 + \cos^2 x} dx
$$
  
\n $x \to (\pi - x) \text{ gives } I = \int_0^{\pi} \frac{4(\pi - x) \sin (\pi - x)}{1 + \cos^2 (\pi - x)} dx = \int_0^{\pi} \frac{4(\pi - x) \sin x}{1 + \cos^2 x} dx$  1 m

$$
\therefore 2I = 4\pi \int_{0}^{\pi} \frac{\sin x}{1 + \cos^2 x} dx
$$

Put 
$$
\cos x = t
$$
  
\n $\therefore \sin x dx \Rightarrow dt$    
\n $\frac{1}{2}m$ 

$$
\therefore I = 2\pi \int_{1}^{-1} \frac{-dt}{1+t^2} \quad \text{or} \quad 2\pi \int_{-1}^{1} \frac{dt}{1+t^2} \quad \text{and} \quad 1 \text{ m}
$$
\n
$$
= 2\pi \left[ \tan^{-1} t \right]_{-1}^{1} = 2\pi \left[ \frac{\pi}{4} - \left( -\frac{\pi}{4} \right) \right] = \pi^2
$$

$$
\mathsf{OR}
$$

$$
I = \int \frac{x+2}{\sqrt{x^2+5x+6}} dx = \int \frac{\frac{1}{2}(2x+5) - \frac{1}{2}}{\sqrt{x^2+5x+6}} dx
$$
 1 m

$$
= \frac{1}{2} \int \frac{2x+5}{\sqrt{x^2+5x+6}} dx - \frac{1}{2} \int \frac{dx}{\sqrt{(x+5/2)^2 - (\frac{1}{2})^2}}
$$

$$
= \sqrt{x^2 + 5x + 6} - \frac{1}{2} \log \left| \left( x + \frac{5}{2} \right) + \sqrt{x^2 + 5x + 6} \right| + c
$$
 1+1 m

13. 
$$
y = Pe^{ax} + Qe^{bx} \implies \frac{dy}{dx} = aPe^{ax} + bQe^{bx}
$$
 1 m

$$
\frac{\mathrm{d}^2 y}{\mathrm{d}x^2} = a^2 \mathrm{Pe}^{\mathrm{ax}} + b^2 \mathrm{Q} e^{\mathrm{bx}}
$$
 1 m

$$
\therefore \quad \text{LHS} = \frac{d^2y}{dx^2} - (a+b)\frac{dy}{dx} + aby
$$

= 
$$
a^2 P e^{ax} + b^2 Q e^{bx} - (a + b) \{a P e^{ax} + b Q e^{bx}\} + ab \{P e^{ax} + Q e^{bx}\}
$$
 1 m

zh.

3965

= 
$$
P e^{ax} {a^2 - a^2 - ab + ab} + Q e^{bx} {b^2 - ab - b^2 + ab}
$$
 1 m

$$
= 0 + 0 = 0.
$$
 = R.H.S.

14. Putting  $x = cos \theta$  in LHS, We get

LHS = 
$$
\tan^{-1}\left[\frac{\sqrt{1+\cos\theta} - \sqrt{1-\cos\theta}}{\sqrt{1+\cos\theta} + \sqrt{1-\cos\theta}}\right]
$$
  

$$
\sqrt{2}\cos\frac{\theta}{2} - \sqrt{2}\sin\frac{\theta}{2}
$$

$$
= \tan^{-1} \left[ \frac{\sqrt{2} \cos \frac{\theta}{2} - \sqrt{2} \sin \frac{\theta}{2}}{\sqrt{2} \cos \frac{\theta}{2} + \sqrt{2} \sin \frac{\theta}{2}} \right]
$$
 1 m

$$
= \tan^{-1}\left[\frac{1-\tan\frac{\theta}{2}}{1+\tan\frac{\theta}{2}}\right] = \tan^{-1}\left[\tan\left(\frac{\pi}{4}-\frac{\theta}{2}\right)\right]
$$

$$
= \frac{\pi}{4} - \frac{1}{2} \theta = \frac{\pi}{4} - \frac{1}{2} \cos^{-1} x = R.H.S
$$

OR

Given equation can be written as

$$
\tan^{-1}\left(\frac{x-2}{x-4}\right) = \tan^{-1} 1 - \tan^{-1}\left(\frac{x+2}{x+4}\right)
$$
  
QB365 - Question Bank Software  
16

$$
= \tan^{-1} \left( \frac{1 - \frac{x+2}{x+4}}{1 + \frac{x+2}{x+4}} \right) = \tan^{-1} \left( \frac{2}{2x+6} \right)
$$
 1+<sup>1</sup>/<sub>2</sub> m

$$
\therefore \quad \frac{x-2}{x-4} = \frac{1}{x+3}
$$

$$
\Rightarrow \quad x^2 + x - 6 = x - 4 \quad \text{or} \quad x^2 = 2 \; \therefore \; x = \pm \sqrt{2} \qquad \qquad \frac{1}{2} + 1 \; \text{m}
$$

#### 15. Given differential equation can be written as

$$
\frac{dy}{dx} + \frac{1}{1+x^2} \cdot y = \frac{1}{1+x^2} \cdot e^{\tan^{-1}x}
$$
 1 m

Integrating factor = 
$$
e^{\int \frac{1}{1+x^2} dx} = e^{\tan^{-1}x}
$$
 1 m

$$
\therefore \text{ solution is, } y \cdot e^{\tan^{-1}x} = \int \frac{1}{1 + x^2} e^{2 \tan^{-1}x} dx
$$

$$
y \cdot e^{\tan^{-1}x} = \frac{1}{2} e^{2 \tan^{-1}x} + c
$$
  
or 
$$
y = \frac{1}{2} e^{\tan^{-1}x} + c e^{-\tan^{-1}x}
$$

16. A, B, C, D are coplaner, if 
$$
\overrightarrow{AB} \cdot \overrightarrow{AC} \times \overrightarrow{AD} = 0
$$
 1 m

2

$$
\overrightarrow{AB} = -4\hat{i} - 6\hat{j} - 2\hat{k}, \ \overrightarrow{AC} = -\hat{i} + 4\hat{j} + 3\hat{k}, \ \overrightarrow{AD} = -8\hat{i} - \hat{j} + 3\hat{k}
$$

$$
\overrightarrow{AB} \cdot \overrightarrow{AC} \times \overrightarrow{AD} = \begin{vmatrix} -4 & -6 & -2 \\ -1 & 4 & 3 \\ -8 & -1 & 3 \end{vmatrix}
$$

$$
= -4(15) + 6(21) - 2(33) = 0
$$
 1 m

Given that 
$$
\vec{a} \cdot \frac{\vec{b} + \vec{c}}{|\vec{b} + \vec{c}|} = 1
$$

or 
$$
\vec{a} \cdot \vec{b} + \vec{a} \cdot \vec{c} = |\vec{b} + \vec{c}|
$$

$$
(\hat{i}+\hat{j}+\hat{k})\cdot(2\hat{i}+4\hat{j}-5\hat{k})+(\hat{i}+\hat{j}+\hat{k})\cdot(3\hat{i}+2\hat{j}+3\hat{k}) = |(\lambda+2)\hat{i}+6\hat{j}-2\hat{k}|
$$

$$
\Rightarrow (2+4-5) + (\lambda + 2 + 3) = \sqrt{(\lambda + 2)^2 + 36 + 4}
$$
 1 m

$$
\therefore \qquad (\lambda + 6)^2 = (\lambda + 2)^2 + 40 \Rightarrow \lambda = 1
$$

Hence 
$$
\frac{\vec{b} + \vec{c}}{|\vec{b} + \vec{c}|} = \frac{3\hat{i} + 6\hat{j} - 2\hat{k}}{7}
$$
 or 
$$
\frac{3}{7}\hat{i} + \frac{6}{7}\hat{j} - \frac{2}{7}\hat{k}
$$

17. getting fog(x) = f 
$$
\left(\frac{x}{x-1}\right) = \left(\frac{x}{x-1}\right)^2 + 2
$$
  
\n
$$
f \circ g(2) = 6
$$
\n
$$
g \circ f(x) = g(x^2 + 2) = \frac{x^2 + 2}{x^2 + 1}
$$
\n
$$
g \circ f(x) = \frac{1}{2} \cdot \frac{1}{2} \cdot \frac{1}{2} \cdot \frac{1}{2}
$$
\n
$$
g \circ f(x) = \frac{1}{2} \cdot \frac{1}{2} \cdot \
$$

$$
g \text{ of } (-3) = \frac{11}{10}
$$

#### 18. Let probability of success be p and that of failure be q

$$
\therefore \qquad p = 3 q, \text{ and } p + q = 1
$$

$$
\therefore \qquad p = \frac{3}{4} \quad \text{and} \quad q = \frac{1}{4}
$$

$$
P \text{ (at least 3 successes)} = P(r \ge 3) = P(3) + P(4) + P(5)
$$
\n<sup>1</sup>/<sub>2</sub> m

$$
= {}^{5}C_{3} \left(\frac{1}{4}\right)^{2} \cdot \left(\frac{3}{4}\right)^{3} + {}^{5}C_{4} \left(\frac{1}{4}\right)^{1} \cdot \left(\frac{3}{4}\right)^{4} + {}^{5}C_{5} \left(\frac{3}{4}\right)^{5}
$$
 1½ m

$$
= \frac{10.27}{1024} + \frac{5.81}{1024} + \frac{243}{1024} = \frac{918}{1024} \text{ or } \frac{459}{512}
$$
 1 m

19. Operating 
$$
C_1 \rightarrow C_1 - (C_2 + C_3)
$$
, we get

LHS = 
$$
\begin{vmatrix} -2a & c+a & a+b \\ -2p & r+p & p+q \\ -2x & z+x & x+y \end{vmatrix}
$$
 = -2  $\begin{vmatrix} a & c+a & a+b \\ p & r+p & p+q \\ x & z+x & x+y \end{vmatrix}$  1<sup>1</sup>/<sub>2</sub>+<sup>1</sup>/<sub>2</sub>m

$$
C_2 \rightarrow C_2 - C_1
$$
  
\n
$$
C_3 \rightarrow C_3 - C_1 \Rightarrow LHS = -2 \begin{vmatrix} a & c & b \\ p & r & q \\ x & z & y \end{vmatrix}
$$
 1 m

$$
C_2 \leftrightarrow C_3 = +2 \begin{vmatrix} a & b & c \\ p & q & r \\ x & y & z \end{vmatrix} = RHS
$$

20. 
$$
\frac{dx}{dt} = 2a \cos 2t (1 + \cos 2t) - 2a \sin^2 2t
$$
 1 m

$$
\frac{dy}{dt} = 2b \cos 2t \sin 2t - 2b \sin 2t (1 - \cos 2t)
$$
 1 m

$$
\therefore \frac{dy}{dx} = \frac{b}{a} \left( \frac{\sin 2t \cos 2t - \sin 2t (1 - \cos 2t)}{\cos 2t (1 + \cos 2t) - \sin^2 2t} \right)
$$
 1 m

At 
$$
t = \frac{\pi}{4}
$$
,  $\sin 2t = 1$  and  $\cos 2t = 0$ 

$$
\therefore \quad \frac{dy}{dx} \left( at \ t = \frac{\pi}{4} \right) = \frac{b}{a} \left( \frac{0 - 1}{0 - 1} \right) = \frac{b}{a}
$$

21. Given equation can be written as

$$
\frac{x}{1+x^2} dx - \frac{y}{1+y^2} dy = 0
$$
 1 m

Integrating to get 
$$
\frac{1}{2} \log (1 + x^2) - \frac{1}{2} \log (1 + y^2) = \log c_1
$$
 1 m

$$
\Rightarrow \quad \log\left(1+x^2\right)-\log\left(1+y^2\right)=\log c_1^2=\log c \qquad \qquad \frac{1}{2}m
$$

$$
\therefore \qquad \frac{\left(1+x^2\right)}{\left(1+y^2\right)}=c
$$

$$
x = 0 \ y = 1 \quad \Rightarrow \quad c = \frac{1}{2}
$$

$$
\therefore \qquad 1 + y^2 = 2(1 + x^2) \quad \text{or} \quad y = \sqrt{2x^2 + 1} \qquad \qquad \frac{1}{2}m
$$

22. Let the D.R's of the required line be  $a,b,c$ 

$$
\therefore \quad a + 2b + 3c = 0
$$

I J

and  $-3a + 2b + 5c = 0$ 

$$
\Rightarrow \quad \frac{a}{4} = \frac{b}{-14} = \frac{c}{8} \quad \therefore \text{ DRs are 2, } -7, 4
$$

$$
\therefore \text{ Equations of line are } \frac{x-2}{2} = \frac{y-1}{-7} \Rightarrow \frac{z-3}{4}
$$

which, in vector form is,  $\mathbf{r} = (2\hat{\mathbf{i}} + \hat{\mathbf{j}} + 3\hat{\mathbf{k}}) + \lambda (2\hat{\mathbf{i}} - 7\hat{\mathbf{j}} + 4\hat{\mathbf{k}})$  1 m

#### **SECTION - C**

23. Let number of pieces of type A and type B, manufactured per week be x and y respectivily

$$
\therefore \text{ L.P.P. is} \qquad \text{Maximise P} = 80x + 120y
$$
  
subject to  $9x + 12y \le 180$  or  $3x + 4y \le 60$   
 $x + 3y \le 30$   
 $x \ge 0$   $y \ge 0$ 

**20** *QB365 - Question Bank Software*

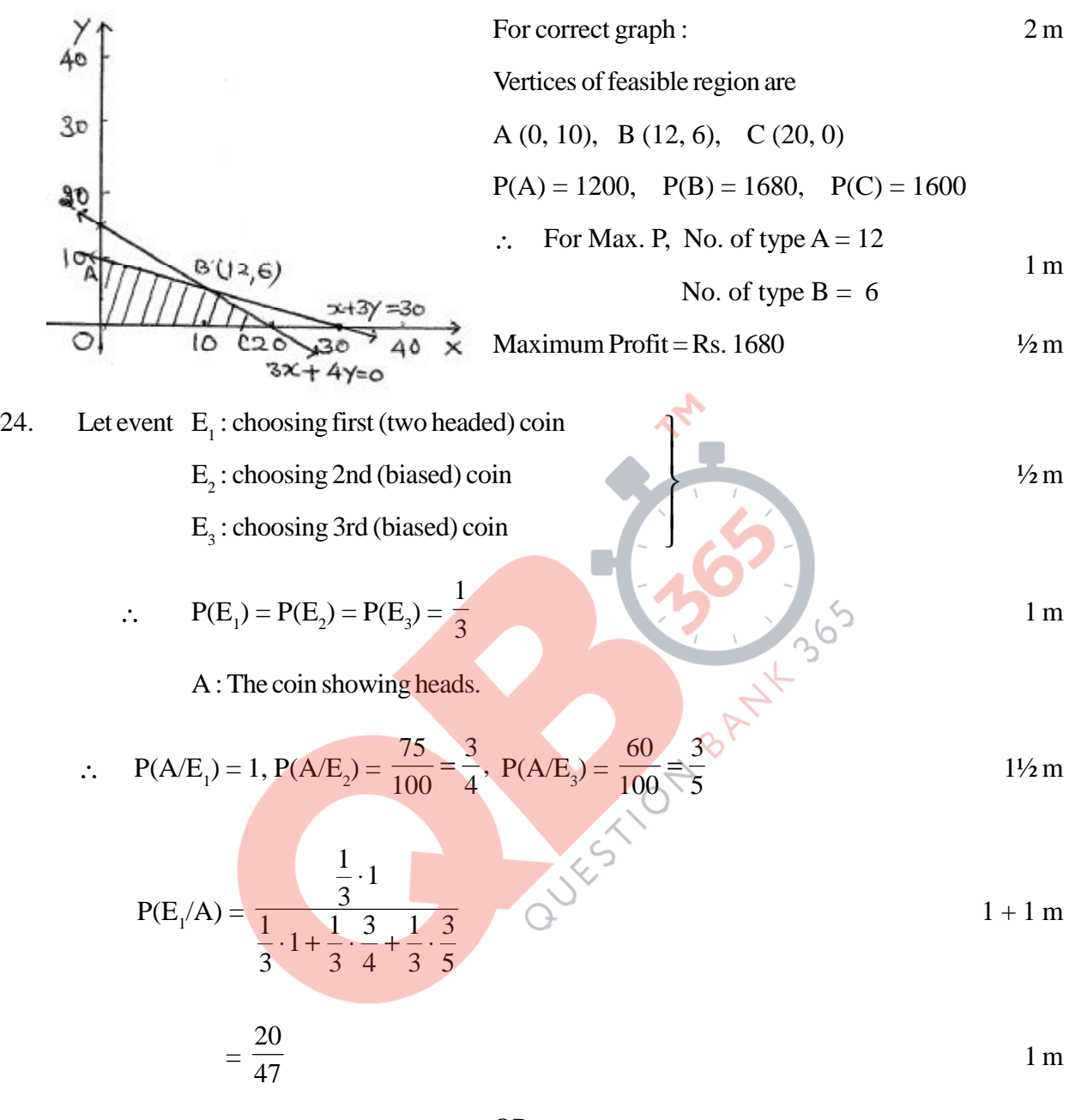

OR

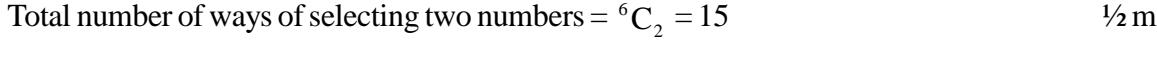

Values of x (larger of the two) can be  $2, 3, 4, 5, 6$  1 m

$$
P(x = 2) = \frac{1}{15}, \quad P(x = 3) = \frac{2}{15}, \quad P(x = 4) = \frac{3}{15}
$$
  
 
$$
P(x = 5) = \frac{4}{15} \quad \text{and} \quad P(x = 6) = \frac{5}{15}
$$

∴ Distribution can be written as

x: 2 3 4 5 6  
\n
$$
P(x): \frac{1}{15} \frac{2}{15} \frac{3}{15} \frac{4}{15} \frac{5}{15}
$$
\n
$$
x P(x): \frac{2}{15} \frac{6}{15} \frac{12}{15} \frac{20}{15} \frac{30}{15}
$$
\n1 m

Mean = 
$$
\sum x P(x) = \frac{70}{15} = \frac{14}{3}
$$
 1 m

25. Equation of plane through the intersection of given two planes is:

$$
x + y + z - 1 + \lambda (2x + 3y + 4z - 5) = 0
$$
 1 m

or 
$$
(1+2\lambda)x + (1+3\lambda)y + (1+4\lambda)z - 1 - 5\lambda = 0
$$
 ....... (i)

Plane (i) is perpendicular to the plane  $x - y + z = 0$ ,

so, 
$$
1(1+2\lambda) - 1(1+3\lambda) + 1(1+4\lambda) = 0
$$
 1<sup>1</sup>/<sub>2</sub>m

$$
\Rightarrow 3\lambda = -1 \therefore \lambda = -\frac{1}{3}
$$

$$
\therefore \text{ Equation of plane is } \left(1 - \frac{2}{3}\right) x + \left(1 - 1\right) y + \left(1 - \frac{4}{3}\right) z - 1 + \frac{5}{3} = 0 \qquad \qquad \frac{1}{2} m
$$

i.e 
$$
x - z + 2 = 0
$$
  $1 \text{ m}$ 

Distance of above plane from origin = 
$$
\frac{2}{\sqrt{2}} = \sqrt{2}
$$
 units

#### OR

Any point on the line  $\vec{r} = 2\hat{i} - 4\hat{j} + 2\hat{k} + \lambda (3\hat{i} + 4\hat{j} + 2\hat{k})$  is

$$
(2+3\lambda)\hat{i} + (-4+4\lambda)\hat{j} + (2+2\lambda)\hat{k}
$$
 1<sup>1</sup>/<sub>2</sub>m

For the line to intersect the plane, the above point must satisfy the equation of plane, for some value of  $\lambda$ 

$$
\therefore \quad \left\{ (2+3\lambda)\hat{i} + (-4+4\lambda)\hat{j} + (2+2\lambda)\hat{k} \right\} \cdot \left( \hat{i} - 2\hat{j} + \hat{k} \right) = 0
$$
 1 m

$$
\Rightarrow 2 + 3\lambda + 8 - 8\lambda + 2 + 2\lambda = 0 \Rightarrow \lambda = 4
$$
 1<sup>1</sup>/<sub>2</sub>m

$$
\therefore \quad \text{The point of intersection is} \quad 14\hat{i} + 12\hat{j} + 10\hat{k} \tag{1 m}
$$

Required distance = 
$$
\sqrt{12^2 + 0^2 + 5^2}
$$
 = 13 units

26. Here 
$$
4x + y + 3z = 1600
$$
  
\n $4x + y + 3z = 2300$   
\n $x + y + z = 900$   
\n $\therefore \begin{pmatrix} 3 & 2 & 1 \\ 4 & 1 & 3 \\ 1 & 1 & 1 \end{pmatrix} \begin{pmatrix} x \\ y \\ z \end{pmatrix} = \begin{pmatrix} 1600 \\ 2300 \\ 900 \end{pmatrix}$  or  $AX = B$   
\n $|A| = 3(-2) - 2(1) + 1(3) = -5 \neq 0 \therefore X = A^{-1}B$ 

$$
A_{11} = -2, \quad A_{12} = -1, \quad A_{13} = 3
$$
\n
$$
A_{21} = -1, \quad A_{22} = 2, \quad A_{23} = -1
$$
\n
$$
A_{31} = 5, \quad A_{32} = -5, \quad A_{33} = -5
$$
\n
$$
\therefore \begin{pmatrix} x \\ y \\ z \end{pmatrix} = -\frac{1}{5} \begin{pmatrix} -2 & -1 & 5 \\ -1 & 2 & -5 \\ 3 & -1 & -5 \end{pmatrix} \begin{pmatrix} 1600 \\ 2300 \\ 900 \end{pmatrix}
$$

$$
\therefore \quad x = 200, \quad y = 300, \quad z = 400
$$

i.e. Rs 200 for sincerity, Rs 300 for truthfulness and

#### Rs 400 for helpfulness

One more value like, honesty, kindness etc. 1 m

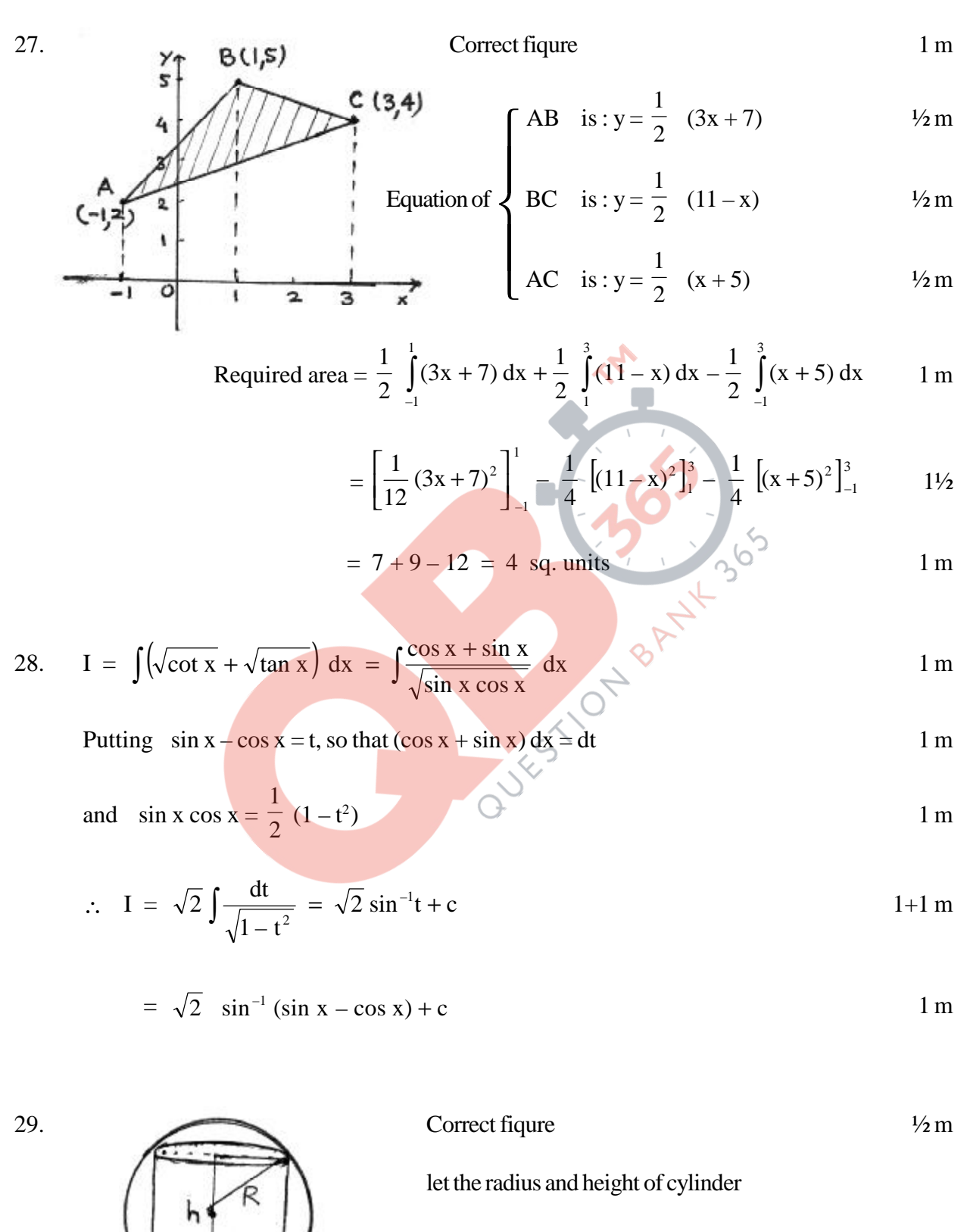

be r and h respectively

∴ 
$$
V = \pi r^2 h
$$
................. (i)  
\nBut  $r^2 = R^2 - h^2/4$   
\n∴  $\pi h \left(R^2 - \frac{h^2}{4}\right) = \pi \left(R^2 h - \frac{h^3}{4}\right)$  1 m

$$
\frac{\text{dv}}{\text{dh}} = \pi \left( R^2 - \frac{3h^2}{4} \right)
$$

$$
\therefore \quad \frac{\text{dv}}{\text{dh}} = 0 \quad \Rightarrow \quad \text{h}^2 = \frac{4R^2}{3} \quad \text{or} \quad \text{h} = \frac{2R}{\sqrt{3}} \tag{1/2+1 m}
$$

and 
$$
\frac{d^2v}{dh^2} = \pi \left(-\frac{6h}{4}\right) < 0
$$
   
  $\therefore$  Volume is maximum 1 m

Maximum volume = 
$$
\pi \cdot \left[ R^2 \cdot \frac{2R}{\sqrt{3}} - \frac{1}{4} \left( \frac{2R}{\sqrt{3}} \right)^3 \right] = \frac{4\pi R^3}{3\sqrt{3}}
$$
 cubic units